## **Requesting Reporting Help**

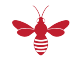

If you would like to make a new report request, get help running FOLIO reports, or ask other reporting questions, please click the link below and complete the online reporting help form:

**[Click here to open the FOLIO Reporting Help Request Form](https://tdx.cornell.edu/TDClient/119/Portal/Requests/TicketRequests/NewForm?ID=ggoj5MSTRWg_&RequestorType=Service)**

A member of the Reporting Team will review your request and get back to you with a response.

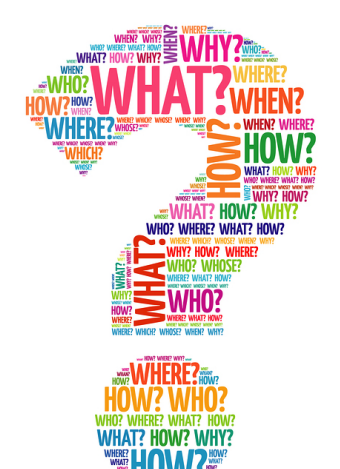